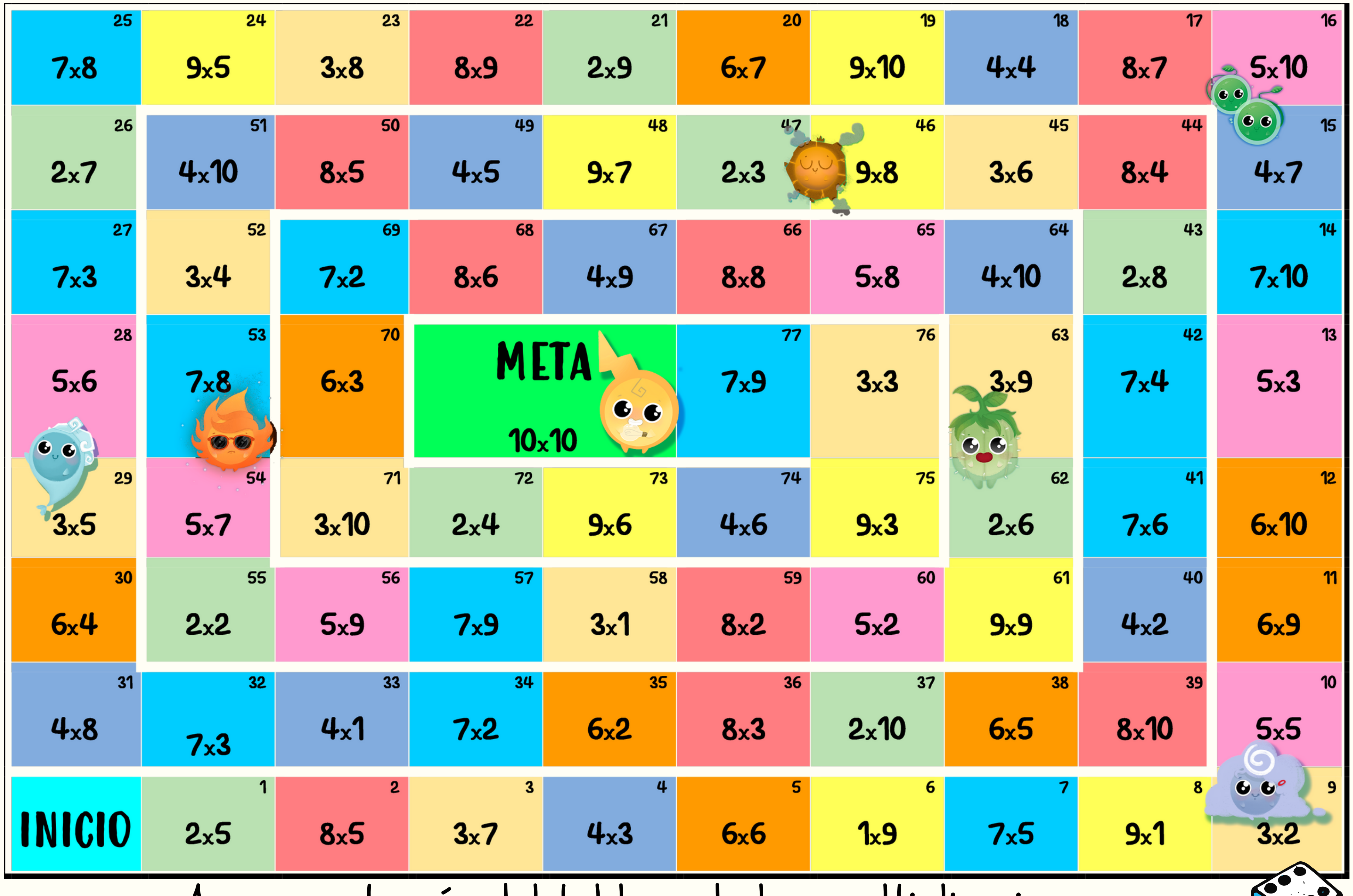

<u> 1989 - Andre Stadt Stadt Stadt Stadt Stadt Stadt Stadt Stadt Stadt Stadt Stadt Stadt Stadt Stadt Stadt Stadt</u>

Avanza a través del tablero de las multiplicaciones.

Si te equivocas en la respuesta, itendrás que volver a empezar!